# МИНИСТЕРСТВО ОБРАЗОВАНИЯ И НАУКИ ДОНЕЦКОЙ НАРОДНОЙ РЕСПУБЛИКИ ГОСУДАРСТВЕННОЕ ОБРАЗОВАТЕЛЬНОЕ УЧРЕЖДЕНИЕ ВЫСШЕГО ПРОФЕССИОНАЛЬНОГО ОБРАЗОВАНИЯ "ДОНБАССКАЯ НАЦИОНАЛЬНАЯ АКАДЕМИЯ СТРОИТЕЛЬСТВА И АРХИТЕКТУРЫ"

Факультет механический Кафедра «Наземные транспортно-технологические комплексы и средства»

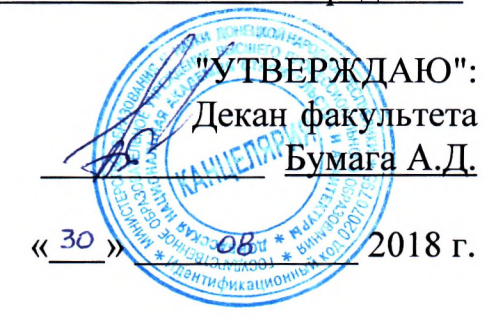

# РАБОЧАЯ ПРОГРАММА ДИСЦИПЛИНЫ (МОДУЛЯ)

**ФТД.В.02** «Современное программное обеспечение для трехмерного моделирования»

Направление подготовки ОПОП ВО магистратуры 23.04.02 Наземные транспортно-технологические комплексы

Программа подготовки: Подъемно-транспортные, строительные, дорожные машины и оборудование

Год начала подготовки по учебному плану 2018

Квалификация (степень) выпускника "Магистр"

Форма обучения заочная

Макеевка 2018 г.

Программу составил(и): к.т.н., доцент Пильненко А.К.

Рецензент(ы):

д.т.н., профессор Братчун В.И. ГОУ ВПО ДонНАСА, заведующий кафедрой автомобильных дорог и аэродромов

 $153$ д.т.н., профессор Заплетников И.Н. ГО ВПО ДонНУЭТ, заведующий кафедрой оборудование пищевых производств

Рабочая программа дисциплины "Современное программное обеспечение для трехмерного моделирования" разработана в соответствии с: Государственным образовательным стандартом высшего профессионального образования по направлению полготовки 23.04.02 Наземные транспортно-технологические комплексы (уровень "Магистр"). Утверждён приказом Министерства образования и науки Донецкой Народной Республики от "16" декабря 2015 г. №913; Федеральным государственным образовательным стандартом высшего образования по направлению подготовки 23.04.02 Наземные транспортно-технологические комплексы (уровень магистратуры), утвержден приказом Министерства образования и науки Российской Федерации от "06" марта 2015 г. №159.

Рабочая программа составлена на основании учебного плана:

"Наземные транспортно-технологические комплексы", 23.04.02 "Полъемнотранспортные, строительные, дорожные машины и оборудование", утверждённом Учёным советом ГОУ ВПО ДОННАСА протокол №10 от 25.06.2018 г.

Рабочая программа одобрена на заседании кафедры «Наземные транспортно-технологические комплексы и средства» Протокол от "28 " августа 2018 г., № 1

Срок действия программы: 2018-2023 уч.гг.

Заведующий кафедрой: д.т.н., профессор Пенчук В.А.

bad

Одобрено учебно-методической комиссией механического факультета Протокол № 1 от "30" августа 2018 г.

Председатель УМК факультета: к.т.н. доцент Бумага А.Д.

Начальник учебной части: к.гос.упр., доцент Сухина А.А.

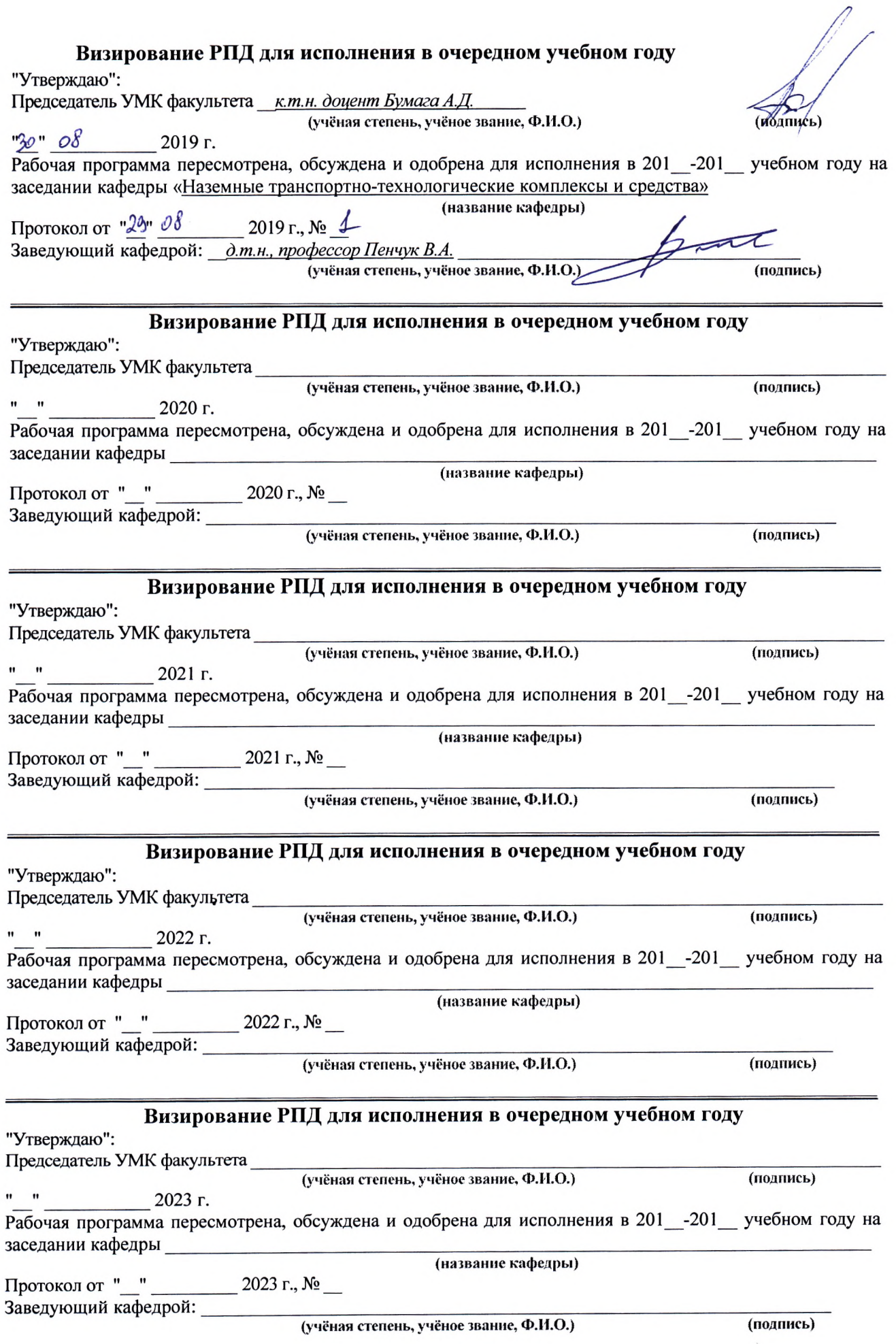

# **Содержание**

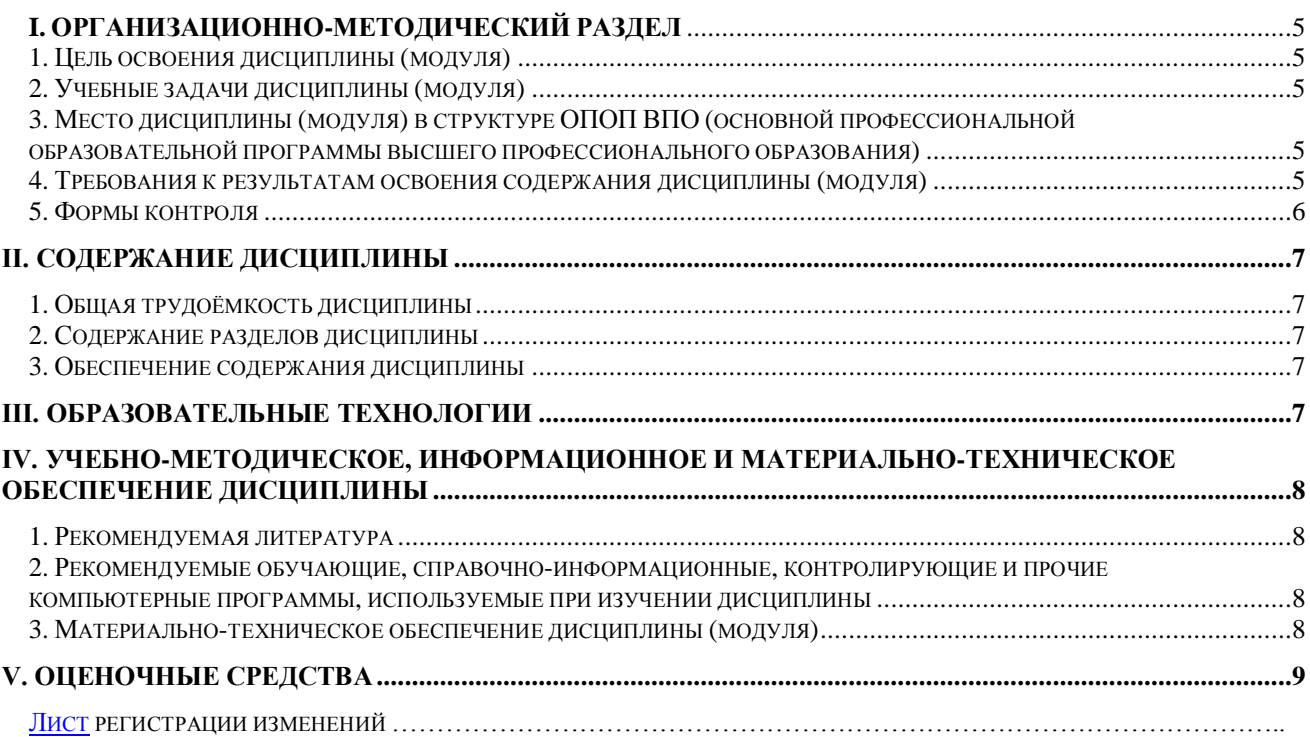

# **I. ОРГАНИЗАЦИОННО-МЕТОДИЧЕСКИЙ РАЗДЕЛ**

## **1. ЦЕЛЬ ОСВОЕНИЯ ДИСЦИПЛИНЫ (МОДУЛЯ)**

<span id="page-4-0"></span>Целью учебной дисциплины "Современное программное обеспечение для трехмерного моделирования" является приобретение знаний, умений и навыков по компьютерному моделированию объектов производства в различных компьютерных программных комплексах и анализу технических и технологических решений, полученных на их основе.

## **2. УЧЕБНЫЕ ЗАДАЧИ ДИСЦИПЛИНЫ (МОДУЛЯ)**

Задачами дисциплины являются:

1. формирование умений создания компьютерных (геометрических) моделей объектов производства в различных программных средах (Компас), по методам компьютерного анализа технических и технологических решений полученных на основе моделирования объектов производства в различных программных средах (Ansys, SolidWorks, Mathcad и др.);

2. сформировать у студентов необходимый объем специальных знаний в области методов моделирования;

3. изучение принципов моделирования, а также построение статических и динамических моделей с использованием современных программных средств

## **3. МЕСТО ДИСЦИПЛИНЫ (МОДУЛЯ) В СТРУКТУРЕ ООП**

Дисциплина "Современное программное обеспечение для трехмерного моделирования", относится к *факультативной* части учебного плана *ФТД.В.02*

3.1 Требования к предварительной подготовке обучающихся:

Дисциплина базируется на дисциплинах: цикл плана Б1.Б: Б1.Б.03. «Математическое моделирование технологических процессов»; Б1.Б.06. «Информационные технологии в науке и профессиональной деятельности»; цикл плана Б1.В.: Б1.В.02 «Компьютерные технологии в науке и профессиональной деятельности».

3.2 Приобретѐнные компетенции после изучения предшествующих дисциплин

Для успешного освоения дисциплины "Современное программное обеспечение для трехмерного моделирования", студент должен:

– способностью формулировать цели и задачи исследования, выявлять приоритеты решения задач, выбирать и создавать критерии оценки (ОПК-1);

– способностью применять современные методы исследования, оценивать и представлять результаты выполненной работы (ОПК-2);

– способностью использовать законы и методы математики, естественных, гуманитарных и экономических наук при решении профессиональных задач, в том числе при решении нестандартных задач, требующих глубокого анализа их сущности с естественнонаучных позиций (ОПК-4);

– способностью работать с компьютером, как средством управления информацией, в том числе в режиме удаленного доступа, способностью работать с программными средствами общего и специального назначения (ОПК-7);

– способностью формулировать цели проекта, критерии и способы достижения целей, определять структуры их взаимосвязей, выявлять приоритеты решения задач при производстве и модернизации наземных транспортно-технологических машин, их технологического оборудования и комплексов на их базе (ПК-3);

– способностью создавать прикладные программы расчета узлов, агрегатов и систем транспортно-технологических машин (ПК-5);

– способностью разрабатывать, с использованием информационных технологий, проектную документацию для производства новых или модернизируемых образцов наземных транспортно-технологических машин и их технологического оборудования (ПК-6).

3.3 Дисциплины и практики, для которых освоение данной дисциплины необходимо как предшествующее:

Изучение дисциплины "Современное программное обеспечение для трехмерного

моделирования" необходимо для дальнейшего изучения таких дисциплин, как:

цикл плана Б2.: Б2.В.03(Н) Научно-исследовательская работа 2 (производственная); Б2.В.06(П) Преддипломная практика; Б3.Б.01(Г) «Подготовка и сдача государственного экзамена». Учебная дисциплина (модуль) обеспечивает получение соответствующей профессиональной подготовленности выпускника, проверяемой в процессе защиты выпускной квалификационной работы (ВКР)

## **4. ТРЕБОВАНИЯ К РЕЗУЛЬТАТАМ ОСВОЕНИЯ ДИСЦИПЛИНЫ (МОДУЛЯ)**

В результате освоения дисциплины должны быть сформированы следующие компетенции:

ОПК-7 – способностью работать с компьютером, как средством управления информацией, в том числе в режиме удаленного доступа, способностью работать с программными средствами общего и специального назначения;

ПК-5 – способностью создавать прикладные программы расчета узлов, агрегатов и систем транспортно-технологических машин.

В результате освоения компетенции ОПК-7 студент должен:

**Знать:** методы математического анализа, моделирования, теоретического .и экспериментального исследования необходимые в профессиональной деятельности.

**Уметь:** использовать в профессиональной деятельности основные законы соответствующих наук и разработанных в них подходов, исследовать физические и химические процессы в технологиях получения, обработки и модификации материалов.

**Владеть:** базовыми знаниями математических и естественнонаучных дисциплин общего и профессионального цикла в объеме необходимом для профессиональной деятельности.

#### **Проектно-конструкторская деятельность**

В результате освоения компетенции ПК- 5 студент должен:

**Знать:** Методы компьютерного трехмерного моделирования объектов машиностроительного производства; Системный подход к проектированию машиностроительных изделий, проблемы проектирования изделий, пакеты прикладных программ в компьютерной графике; Системный подход к исследованию процессов протекающих в изделиях машиностроительных производств, пакеты прикладных программ инженерного анализа (САЕ), азы использования систем САЕ в научных исследованиях.

**Уметь:** Использовать системный подход к проектированию машиностроительной продукции; Применять пакеты прикладных программ при решении инженерных и научно исследовательских задач.

**Владеть:** Навыками построения компьютерного (геометрического) трехмерного моделирования объектов машиностроительного производства в различных программных средах и подготовки исходных данных для решения задач компьютерного анализа и методикой проведения анализа технических и технологических решений в компьютерных системах инженерного анализа.

### **5. ФОРМЫ КОНТРОЛЯ**

*Текущий контроль* осуществляется лектором и преподавателем, ведущим практические семинарские занятия, в соответствии с календарно-тематическим планом. *Промежуточная аттестация в 4 семестре* – **зачѐт** 

Результаты *текущего* контроля и промежуточной аттестации формируют рейтинговую оценку работы студента. Распределение баллов при формировании рейтинговой оценки работы студента осуществляется в соответствии с ["Положением о текущем](http://donnasa.ru/upload/files/polozhenie_o_poryadke_otsenivaniya_znanij_i_umenij_studentov.pdf)  [контроле успеваемости и промежуточной аттестации студентов при кредитно](http://donnasa.ru/upload/files/polozhenie_o_poryadke_otsenivaniya_znanij_i_umenij_studentov.pdf)[модульной системе организации учебного процесса в Донбасской национальной ака](http://donnasa.ru/upload/files/polozhenie_o_poryadke_otsenivaniya_znanij_i_umenij_studentov.pdf)[демии строительства и архитектуры"](http://donnasa.ru/upload/files/polozhenie_o_poryadke_otsenivaniya_znanij_i_umenij_studentov.pdf) (Приложение 1).

# **II. СОДЕРЖАНИЕ ДИСЦИПЛИНЫ**

<span id="page-6-0"></span>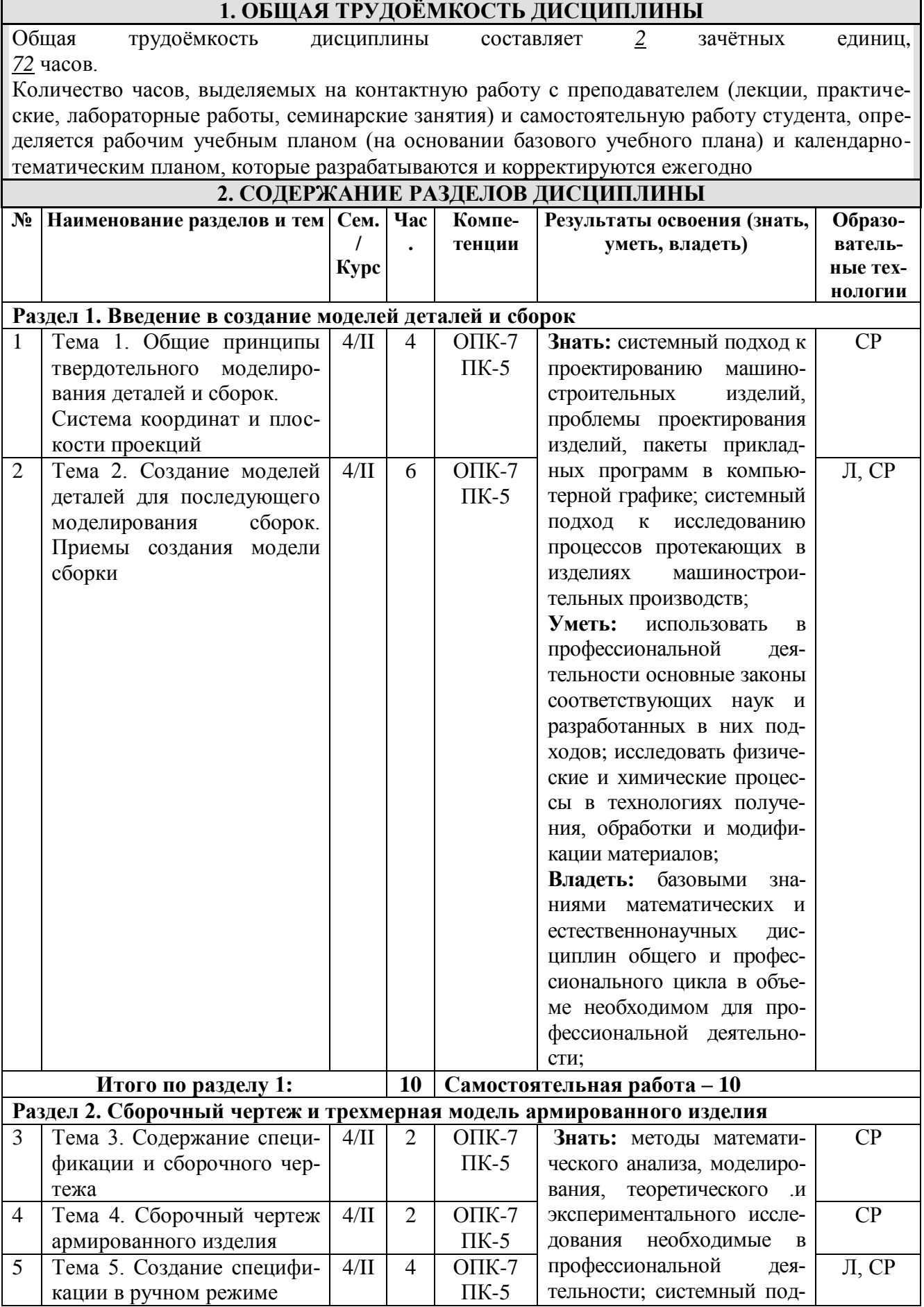

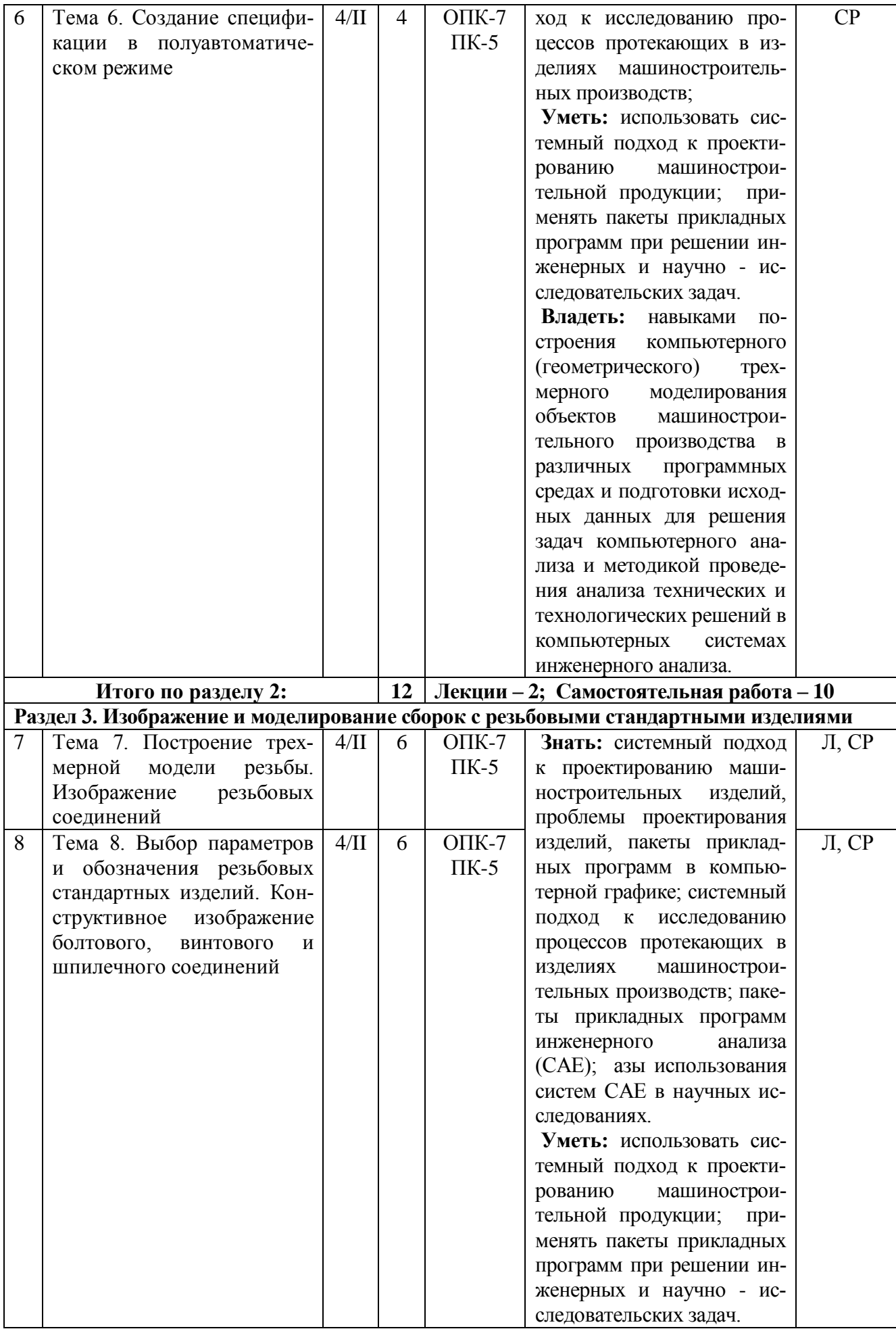

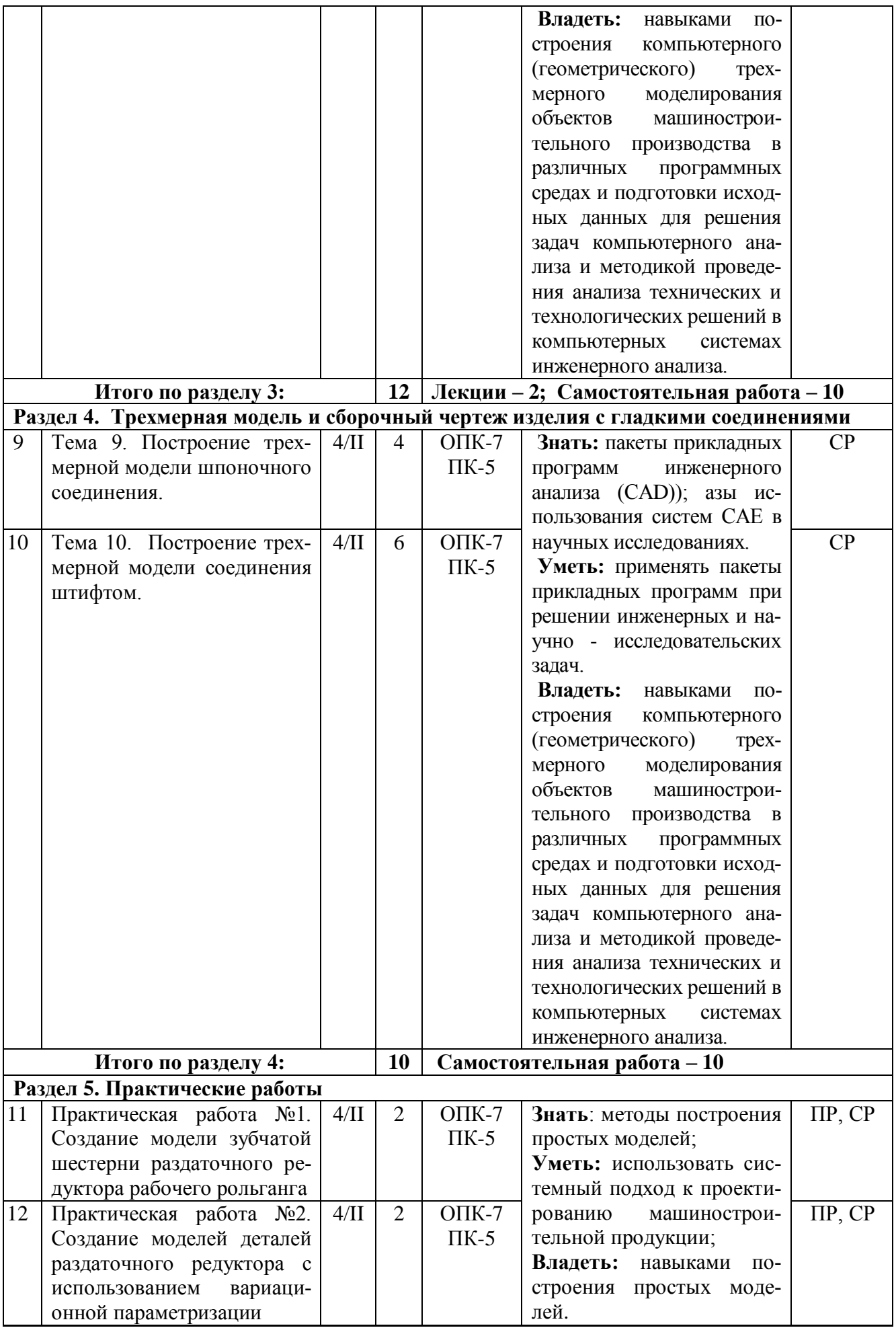

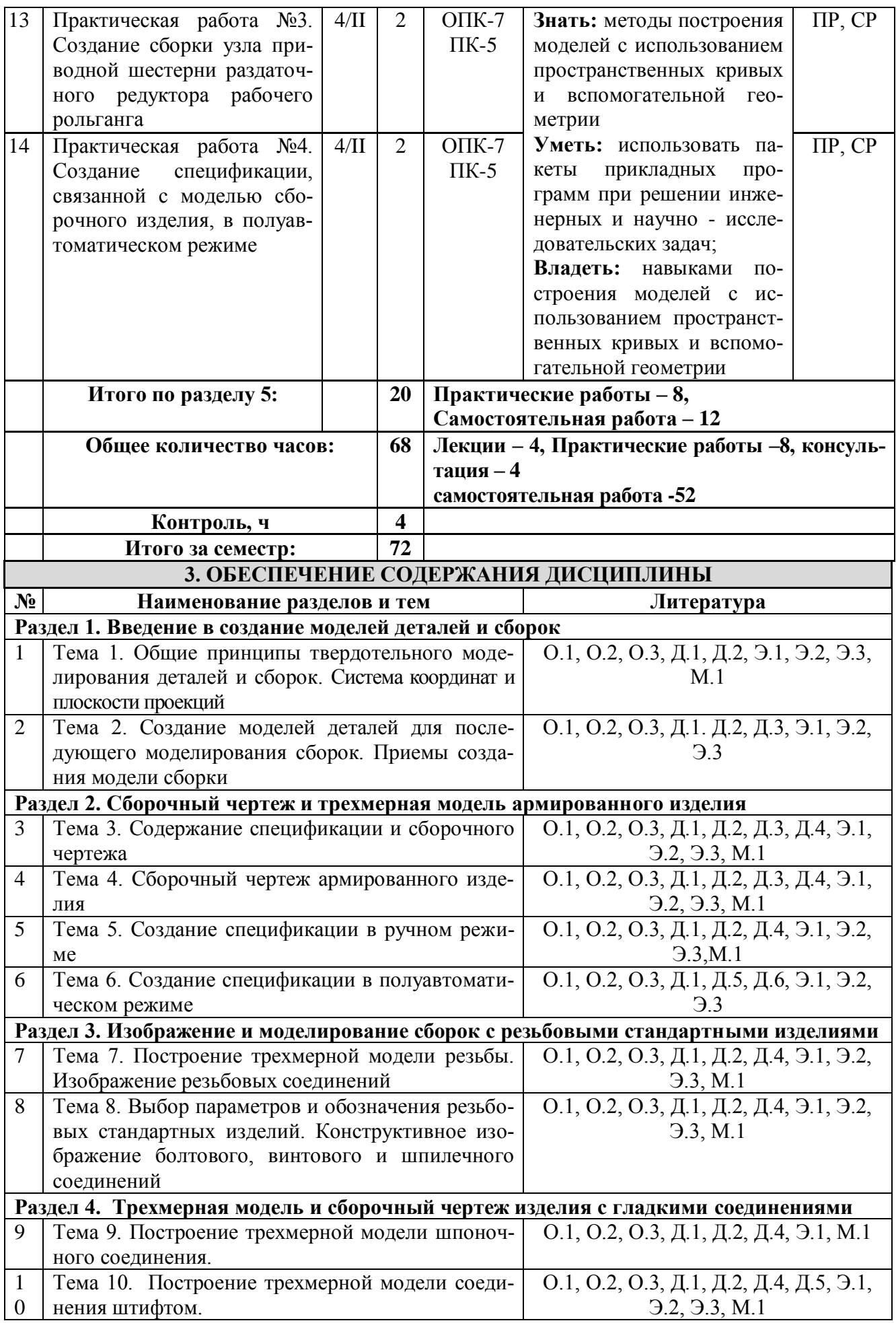

# **III. ОБРАЗОВАТЕЛЬНЫЕ ТЕХНОЛОГИИ**

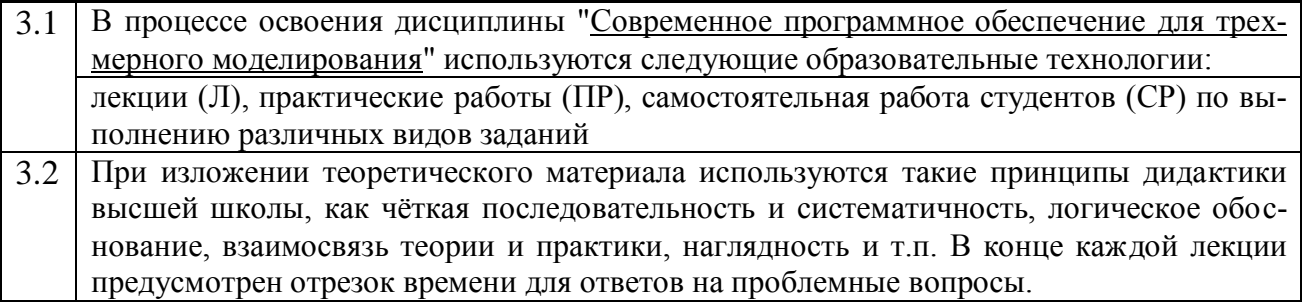

# <span id="page-10-0"></span>**IV. УЧЕБНО-МЕТОДИЧЕСКОЕ, ИНФОРМАЦИОННОЕ И МАТЕРИ-АЛЬНО-ТЕХНИЧЕСКОЕ ОБЕСПЕЧЕНИЕ ДИСЦИПЛИНЫ**

<span id="page-10-1"></span>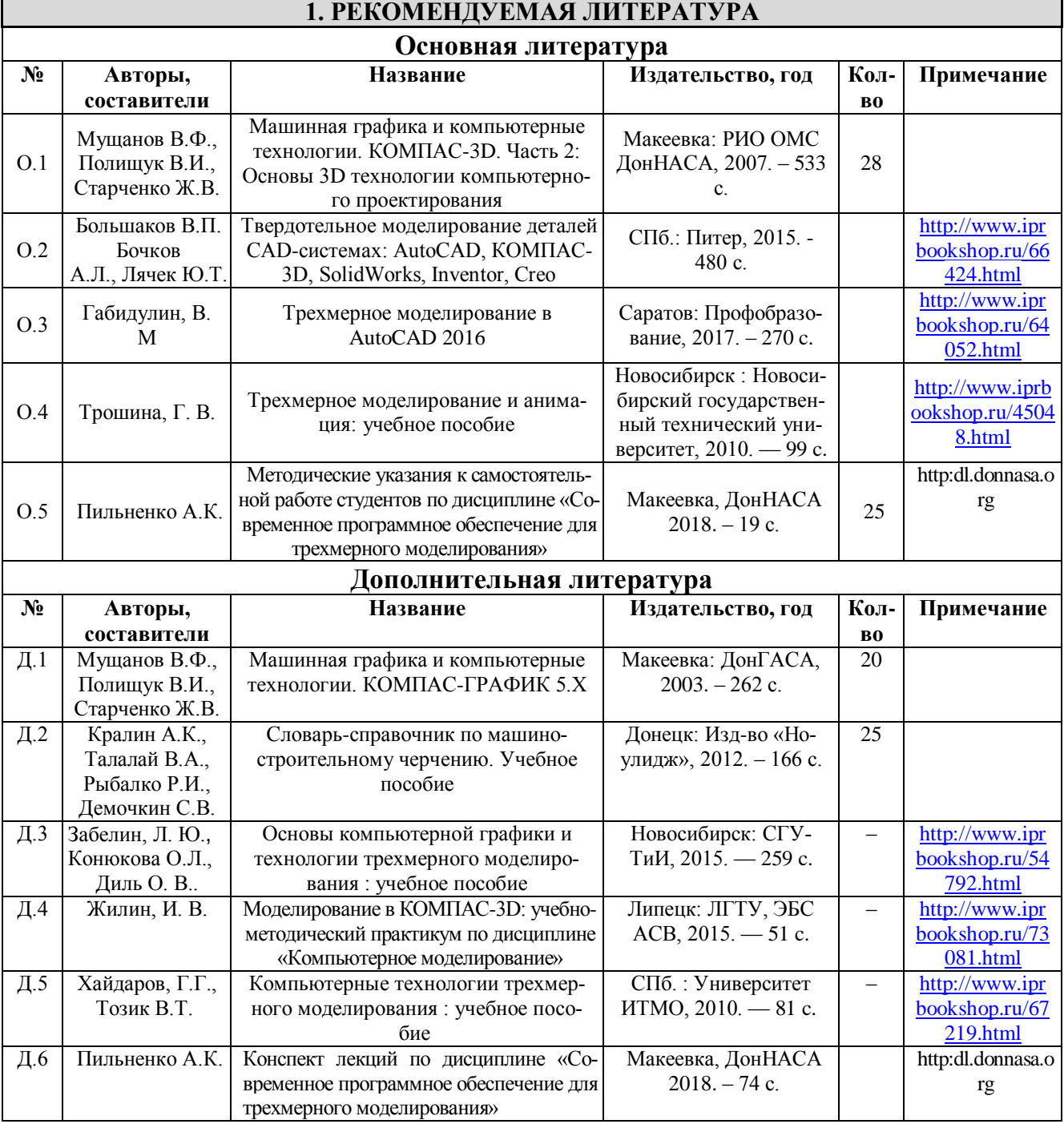

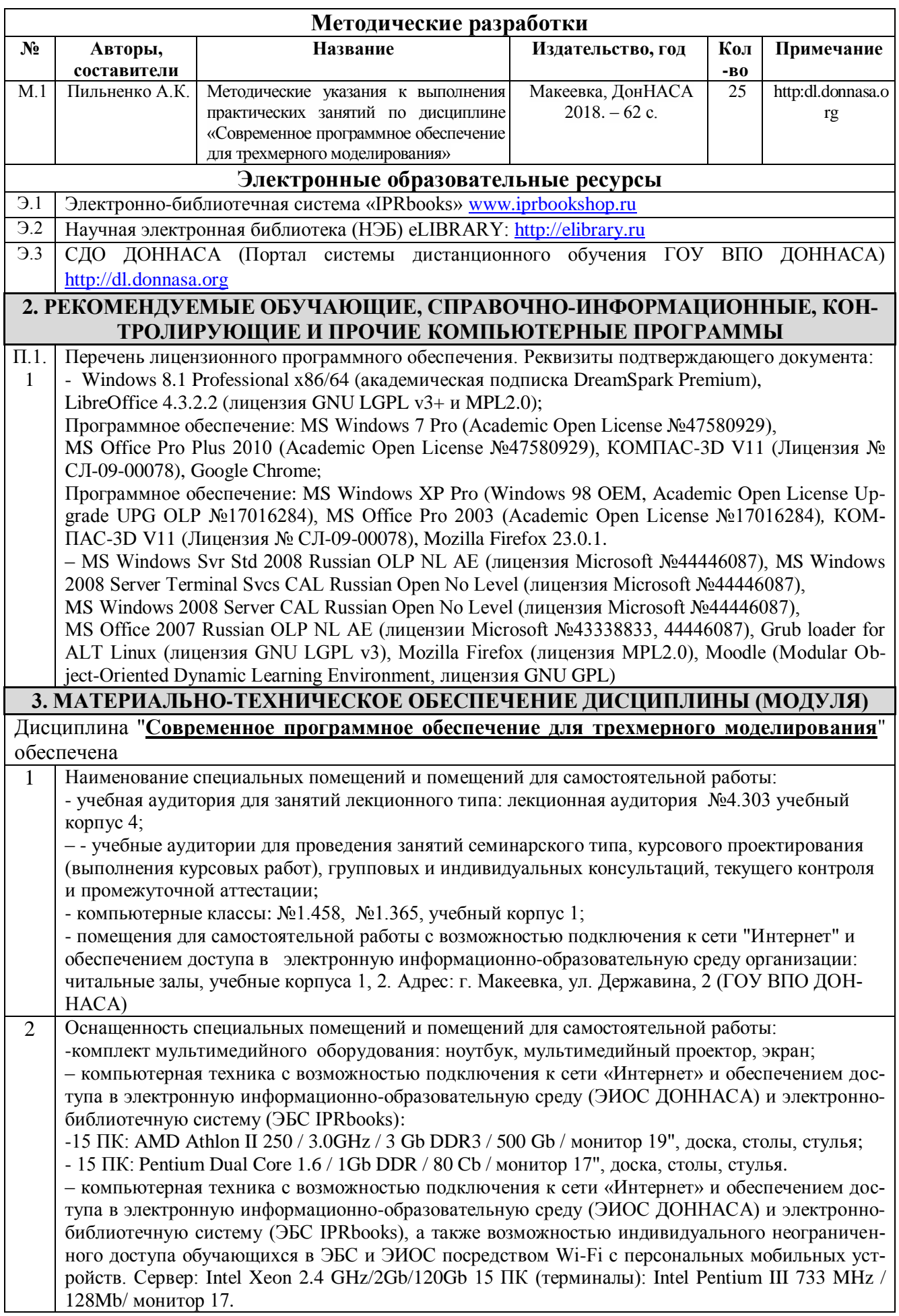

# **V. ОЦЕНОЧНЫЕ СРЕДСТВА**

Оценочные средства по дисциплине разработаны в соответствии с «Положением о фонде оценочных средств в ГОУ ВПО «ДонНАСА» и являются неотъемлемой частью данной рабочей программы дисциплины.

## МИНИСТЕРСТВО ОБРАЗОВАНИЯ И НАУКИ ДОНЕЦКОЙ НАРОДНОЙ РЕСПУБЛИКИ

# ГОСУДАРСТВЕННОЕ ОБРАЗОВАТЕЛЬНОЕ УЧРЕЖДЕНИЕ ВЫСШЕГО ПРОФЕССИОНАЛЬНОГО ОБРАЗОВАНИЯ

# «ДОНБАССКАЯ НАЦИОНАЛЬНАЯ АКАДЕМИЯ СТРОИТЕЛЬСТВА И **АРХИТЕКТУРЫ»**

Факультет механический

Кафедра «Наземные транспортно-технологические комплексы и средства»

# ФОНД

# **ОЦЕНОЧНЫХ СРЕДСТВ**

# ПО УЧЕБНОЙ ДИСЦИПЛИНЕ

«Современное программное обеспечение для трехмерного моделирования»

для направления подготовки ОПОП ВО магистратуры 23.04.02 Наземные транспортно-технологические комплексы

программа подготовки: Подъемно-транспортные, строительные, дорожные машины и оборудование

> Магистр квалификация (степень) выпускника

**YTBEPXHEH:** на заседании кафедры  $\kappa$   $J\theta$   $/S$  aBrycra  $20J\theta$ протокол Meng Заведующий кафедрой Пенчук В.А

Макеевка, 2018 г.

# **ПАСПОРТ**

## **фонда оценочных средств ПО УЧЕБНОЙ ДИСЦИПЛИНЕ**

## **«Современное программное обеспечение для трехмерного моделирования»**

#### **1. Модели контролируемых компетенций:**

1.1. Компетенции, формируемые в процессе изучения дисциплины (4 семестр):

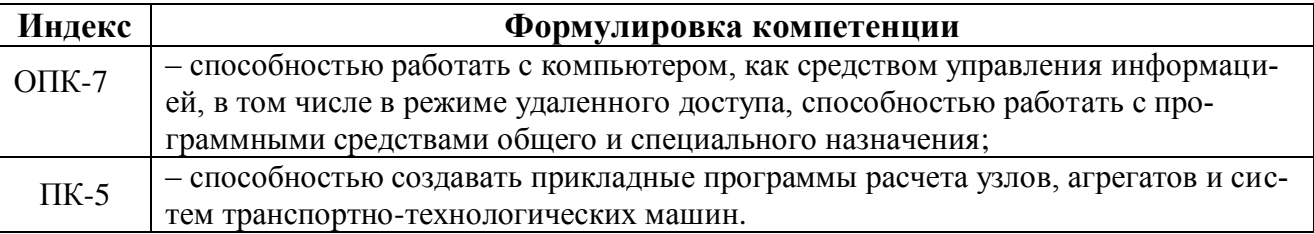

1.2. Сведения об иных дисциплинах (преподаваемых, в том числе на других кафедрах) и участвующих в формировании данных компетенций.

1.2.1. Компетенция **ОПК-7** формируется в процессе изучения дисциплин (научноисследовательских работ / прохождения практик):

Б1.Б.06 «Информационные технологии в науке и профессиональной деятельности»;

Б1.В.02 «Компьютерные технологии в науке и профессиональной деятельности»;

Б1.В.03 «Системный анализ и логика научной и проектной деятельности»;

Б2.В.04(П) «Практика по получению профессиональных умений и опыта профессиональной деятельности (педагогическая)»;

Б3.Б.01(Г) «Подготовка и сдача государственного экзамена»;

Б3.Б.02(Д) «Подготовка и защита магистерской диссертации».

1.2.2. Компетенция **ПК-**5 формируется в процессе изучения дисциплин (научноисследовательских работ / прохождения практик):

Б1.Б.03 «Математическое моделирование технологических процессов»;

Б1.Б.06 «Информационные технологии в науке и профессиональной деятельности»;

Б1.В.02 «Компьютерные технологии в науке и профессиональной деятельности»;

Б1.В.06 «Теория и проектирование подъемно-транспортных, строительных, дорожных и коммунальных машин»;

Б2.В.03(Н) «Научно-исследовательская работа 2 (производственная)»;

Б3.Б.01(Г) «Подготовка и сдача государственного экзамена»;

Б3.Б.02(Д) «Подготовка и защита магистерской диссертации».

## **2. В результате изучения дисциплины «Современное программное обеспечение для трехмерного моделирования» обучающийся должен:**

#### **2.1. Знать:**

– методы математического анализа, моделирования, теоретического .и экспериментального исследования необходимые в профессиональной деятельности (ОПК-6);

– методы компьютерного трехмерного моделирования объектов машиностроительного производства (ПК-5);

– системный подход к проектированию машиностроительных изделий, проблемы проектирования изделий, пакеты прикладных программ в компьютерной графике (ПК-5);

– системный подход к исследованию процессов протекающих в изделиях машино-

строительных производств (ПК-5);

– пакеты прикладных программ инженерного анализа (САЕ) (ПК-5);

- азы использования систем САЕ в научных исследованиях (ПК-5).

#### 2.2. Уметь:

- использовать в профессиональной деятельности основные законы соответствующих наук и разработанных в них подходов (ОПК-6);

- исследовать физические и химические процессы в технологиях получения, обработки и модификации материалов (ОПК-6);

- использовать системный подход к проектированию машиностроительной продукции;

- применять пакеты прикладных программ при решении инженерных и научно - исследовательских задач (ПК-5).

#### 2.3. Владеть:

- базовыми знаниями математических и естественнонаучных дисциплин общего и профессионального цикла в объеме необходимом для профессиональной деятельности  $(OIIK-6)$ :

-навыками построения компьютерного (геометрического) трехмерного моделирования объектов машиностроительного производства в различных программных средах и подготовки исходных данных для решения задач компьютерного анализа и методикой проведения анализа технических и технологических решений в компьютерных системах инженерного анализа (ПК-5).

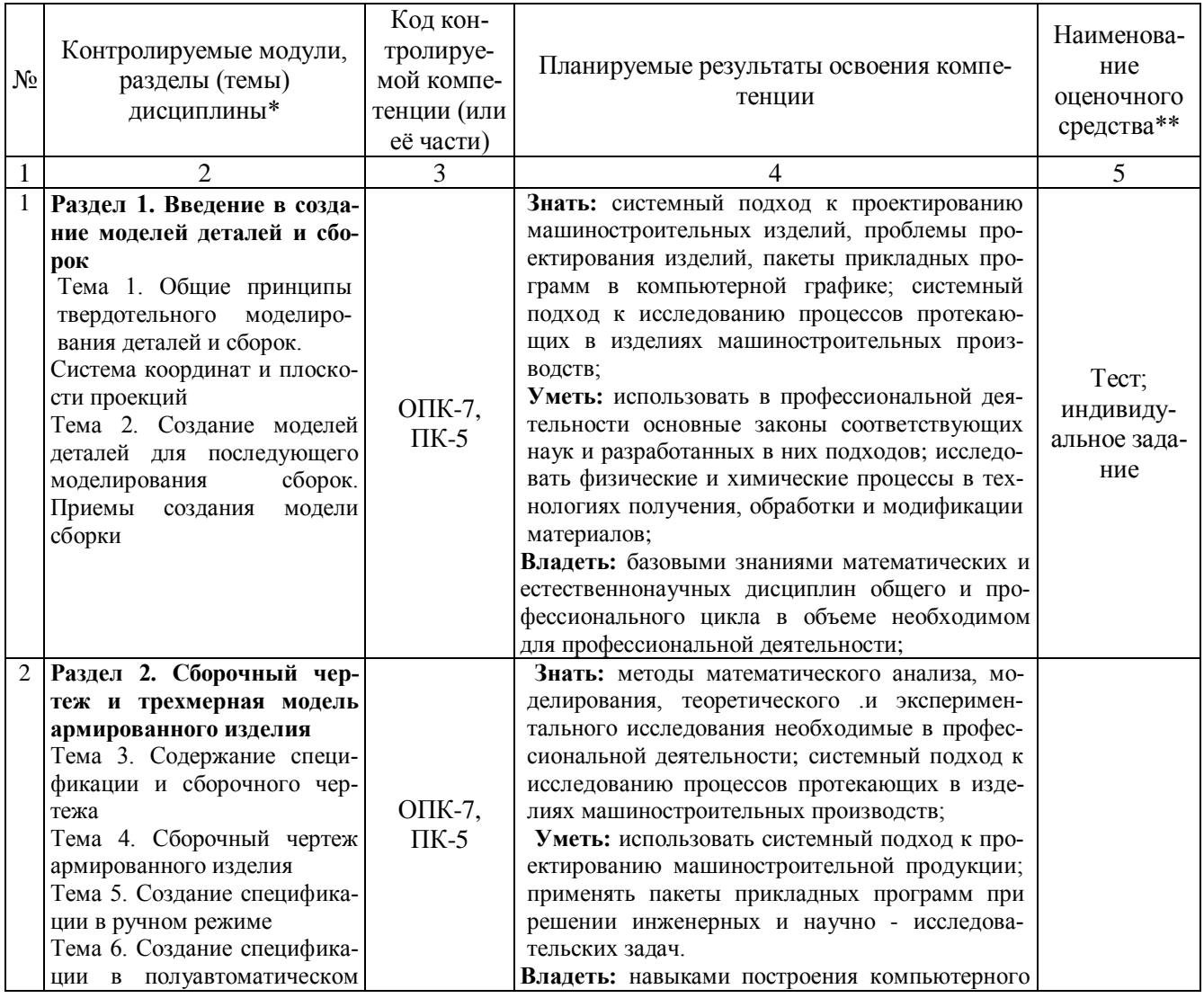

#### 3. Программа оценивания контролируемой компетенции:

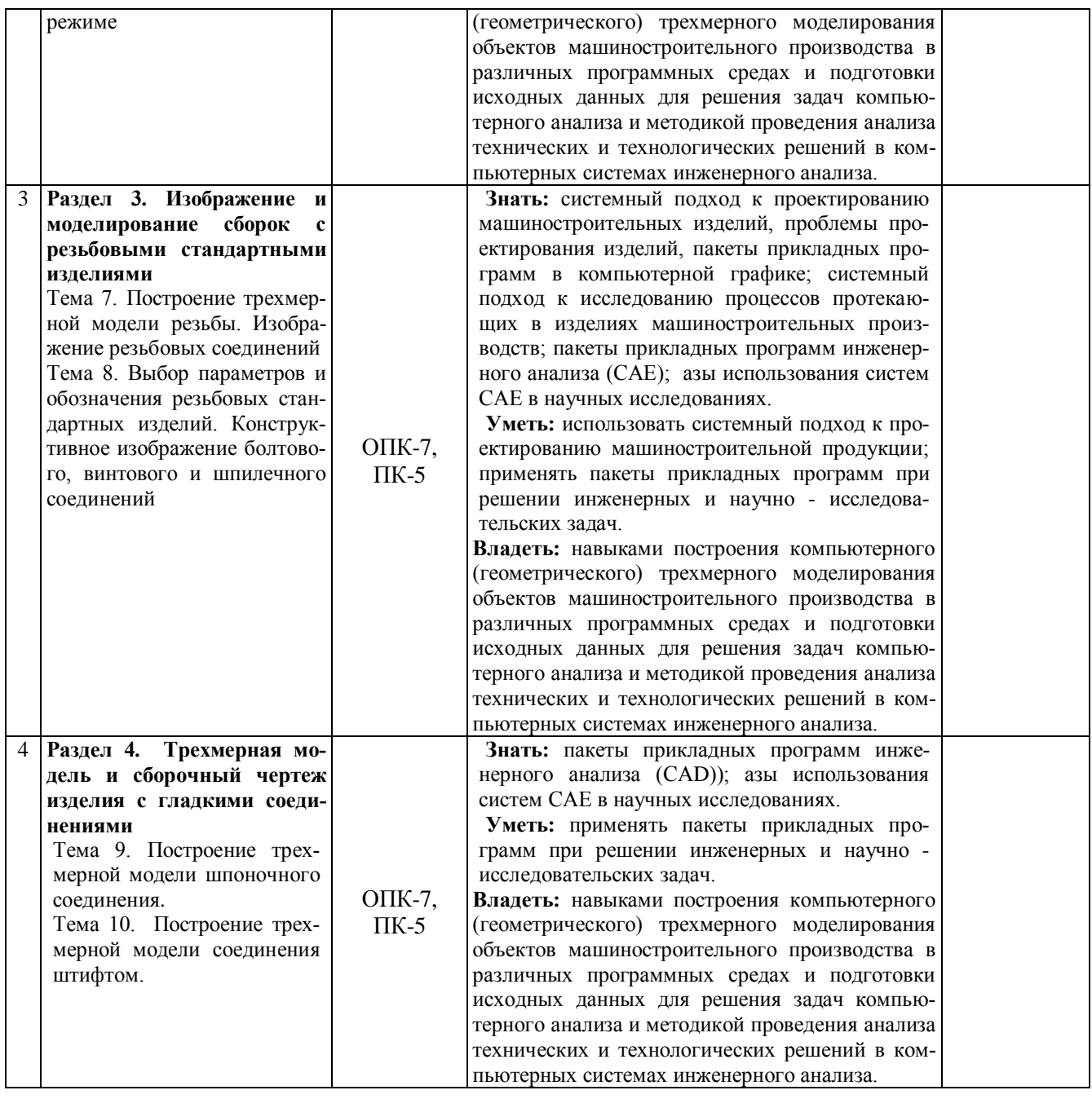

### **4. Критерии и шкалы для интегрированной оценки уровня сформированности компетенций**

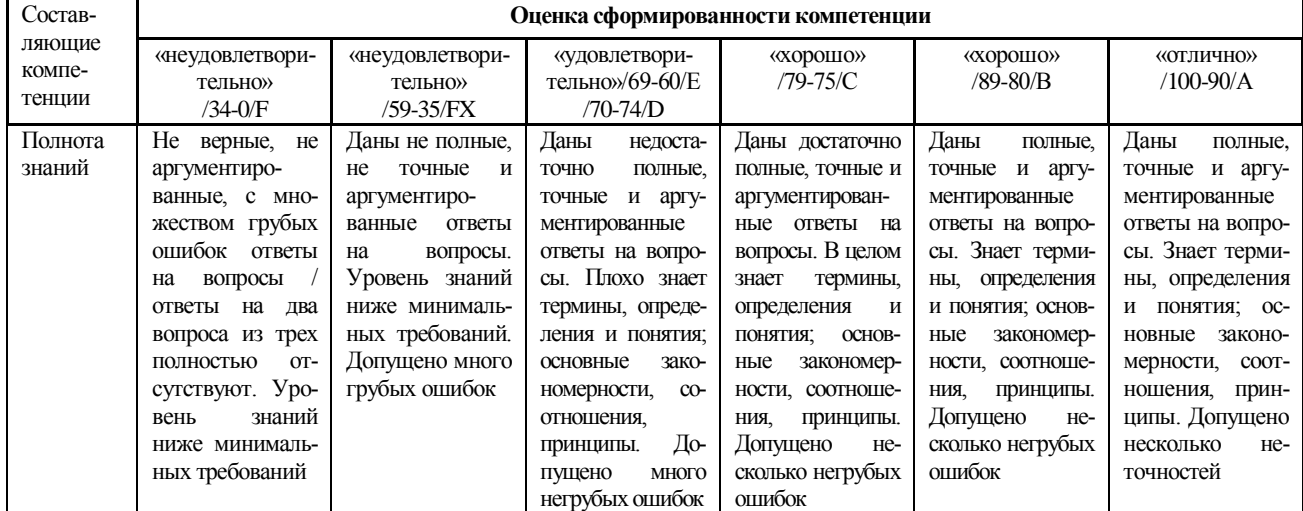

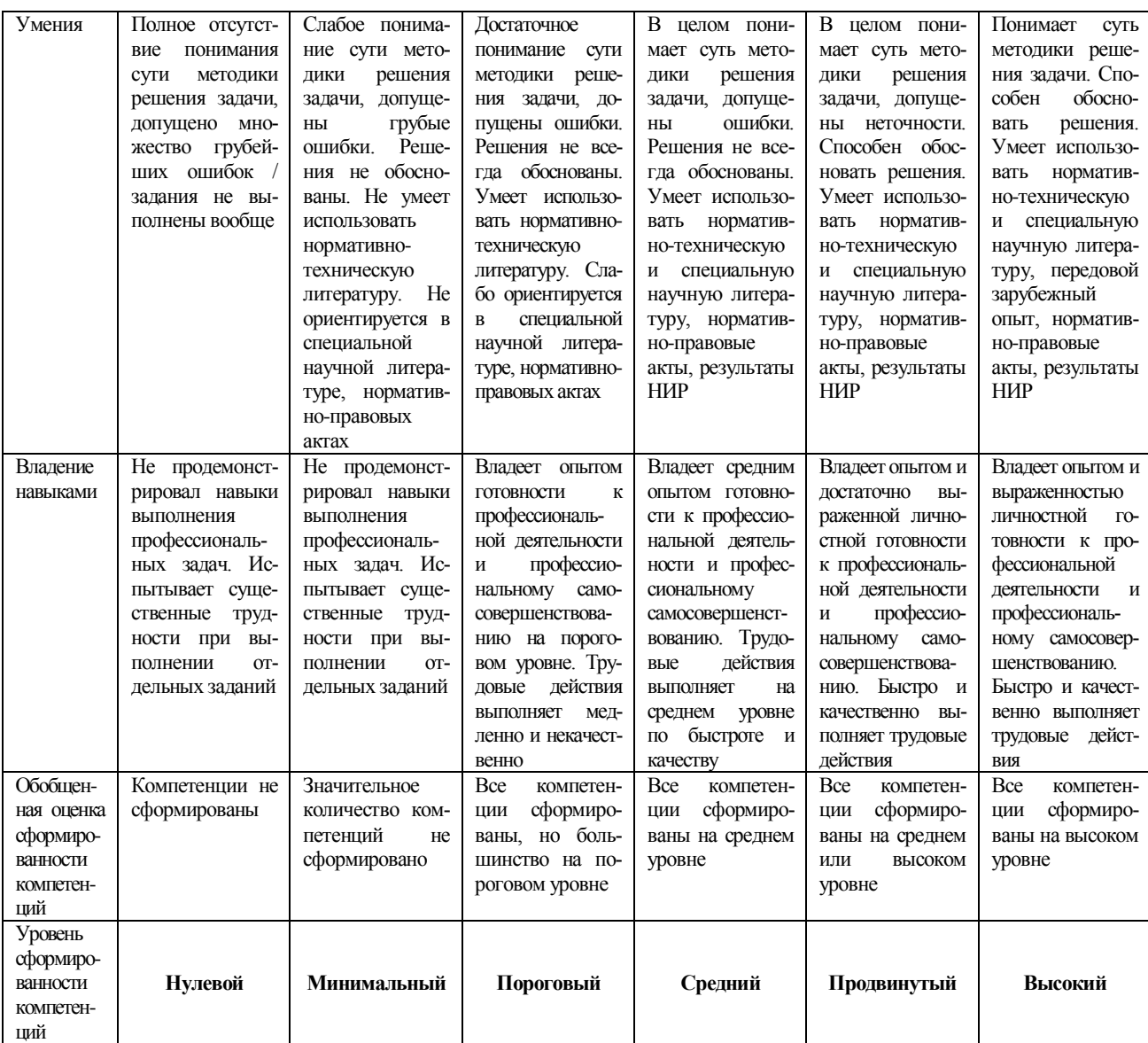

#### **5. Перечень контрольных заданий и иных материалов, необходимых для оценки знаний, умений и навыков**

#### **5.1. Вопросы по темам курса**

- 1. История появления моделирования.
- 2. Основные понятия теории моделирования.
- 3. Цели и задачи моделирования.
- 4. Материальные (физические) и идеальные модели.
- 5. Объекты и основные направления компьютерной графики.
- 6. Введение. Основные понятия компьютерной графики.
- 7. Интерфейс программы. Главное меню. Панели инструментов.
- 8. Построение плоских фигур в координатных плоскостях.
- 9. Стандартные виды (проекции).
- 10. Измерения объектов. Точные построения.
- 11. Материалы и текстурирование.
- 12. Основы геометрического и компьютерного моделирования.

13. Основные элементы интерфейса компас 3D. Эскизы и операции. Построение пространственных кривых. Вспомогательные построения.

14. Элементы обработки 3D модели. Измерения трехмерной модели. Система проектиро-

вания трехмерных тел вращения - Компас - Shaft 3D.

15. Построение сборок в системе Компас 3D.

16. Для чего предназначены растровые графические редакторы? Приведите примеры редакторов, опишите достоинства каждого из редакторов.

17. Для чего предназначены векторные графические редакторы? Приведите примеры редакторов, назовите форматы файлов, опишите достоинства каждого из редакторов.

18. Выбор и установка основных параметров для выполнения графической документации в графическом редакторе «Компас 3D». Форматы. Масштабы. Линии. Шрифты. Виды. Нанесение размеров.

19. Форматы листов чертежей установленных ГОСТ 2.301-68. Обозначение и размеры основных форматов.

20. Масштабы - изображений (уменьшения, натуральная величина, увеличение) и их обозначение на чертежах.

21. Наименование, начертание, основные назначения линий. Толщина их по отношению к толщине основной линии чертежа. Размеры шрифта, установленные стандартом.

22. Дать определение вида. Перечислить названия основных видов. Дополнительные виды. Случаи их применения и правила обозначения на чертежах.

23. Назначение разрезов при выполнении чертежей изделий. Определение разреза.

24. Определение. Отличие сечения от разреза (в общем случае).

25. Выбор и установка привязок в графическом редакторе «Компас 3D». Установка точных расстояний и углов. Применение компактной панели: геометрия. Основные геометрические примитивы. Применение соответствующей панели свойств.

26. Типы размеров. Применение компактной панели: размеры.

27. Общее количество размеров на чертеже. В каких единицах измерения указывают линейные, а также угловые размеры?

28. Покажите на примерах нанесения размеров диаметра (радиуса) сферы квадрата, фасок под углом 45° и под другими углами.

29. Типы обозначений на чертежах: текст, разрезы и сечения, вид, выноски. Применение компактной панели: обозначения. Применение соответствующей панели свойств.

30. Измерения на чертежах. Применение компактной панели: измерение. Применение соответствующей панели свойств.

31. Редактирование на чертежах: сдвиг, поворот, масштабирование, симметрия и другие. Применение компактной панели: редактирование. Применение соответствующей панели свойств.

32. Изобразить резьбу на стержне с фаской на видах, полученных проецированием на плоскости, параллельную и перпендикулярную к оси стержня.

33. Изобразить резьбу в отверстии с фаской на разрезе, параллельном оси отверстия и на виде на плоскость, перпендикулярную к оси.

34. Как следует указывать на чертеже границу резьбы и наносить штриховку в разрезах и сечениях металлических стержней и отверстий с резьбой?

35. Перечислить пять параметров, характеризующих резьбу. На примере метрической или трапецеидальной резьбы (привести примеры обозначения резьбы).

36. Последовательность выполнения двухмерного чертежа детали по требованиям ЕСКД.

37. Требования ЕСКД по выполнению графической документации в графическом редакторе «Компас 3D». Изображения- виды, сечения, разрезы. Нанесение размеров. Аксонометрические проекции.

38. Последовательность создания трехмерной модели детали. Типы операций для создания 3D моделй.

39. Возможности современных CAD систем.

40. Управление интерфейсом и настройками.

41. Панели инструментов, панель ресурсов.

42. Использование формул для задания параметров объекта проектирования.

43. Общие и индивидуальные настройки модулей. Сравнение моделей. Семейства моделей.

- 44. Работа с поверхностями. Базовые настройки.
- 45. Построение поверхности по кривым.
- 46. Булевы операции получение твѐрдых тел по двумерным эскизам.
- 47. Моделирование обработки в сборке.
- 48. Проектирование сверху вниз.
- 49. Получение твѐрдотельных моделей деталей.
- 50. Работа с листовым металлом.
- 51. Основные элементы (операции с эскизами).
- 52. Построение фланцев и сгибов у листовых деталей.
- 53. Редактирование элементов листовых деталей.
- 54. Создание перемещение, повороты и удаление граней.
- 55. Создание, загрузка и отображение сборок.
- 56. Анализ зазоров в сборках сопряженных деталей.
- 57. Свойства видов на чертеже, их масштабирование и редактирование.
- 58. Создание сборочных чертежей со спецификациями.
- 59. Варианты визуализации и анимация моделей объектов.

60. Построение криволинейных поверхностей по сплайнам и каркасным сеткам, а также поверхностей заметания.

61. Определение структуры чертежа и его настройка. Компоновка видов в чертежах деталей и сборок по требованиям ЕСКД.

62. Построение стандартных видов, простановка размеров, выполнение разрезов, сечений и технологических обозначений в чертежах деталей.

### **5.2. Типовые задания для тестирования**

1. Различают три вида компьютерной графики

- 1. растровая, векторная, фрактальная
- 2. текстовая, растровая, цифровая
- 3. векторная, текстовая, фрактальная
- 4. перцепционная, растровая, векторная
- 2. Элементарным объектом растровой графики является
	- 1. точка экрана (пиксель)
	- 2. линия
	- 3. объект (круг, прямоугольник и т.д.)
	- 4. знакоместо (символ)
- 3. Элементарным объектом векторной графики является
	- 1. точка экрана (пиксель)
	- 2. линия 3. объект (круг, прямоугольник и т.д.)
	- 4. знакоместо (символ)

4. Искажение изображения при изменении размера рисунка (масштабировании) – один из недостатков

- 1. векторной графики
- 2. растровой графики
- 3. фрактальной графики
- 4. цифровой графики
- 5. ГИС-системы это…
	- 1. системы автоматизированного черчения
	- 2. системы автоматизированного документооборота

3. автоматизированные системы управления

4. автоматизированные системы, представляющие картографическую информацию

6. Программы, предназначенные для решения задач какой-либо отрасли науки, техники, производства и т.д., называются…

- 1. системные
- 2. прикладные
- 3. инструментальные
- 4. технологические

7. К прикладным программам относится…

- 1. КОМПАС
- 2. MS Office
- 3. FineReader
- 4. AdobeAcrobat
- 8. САПР системы автоматизированного проектирования, к ним относится…
	- 1. Windows
	- 2. КОМПАС
	- 3. Офис 2007
	- 4. Macromedia

## 9. Российская компания АСКОН разработчик программного обеспечения

- 1. FineReader
- 2. Auto CAD
- 3. КОМПАС
- 4. AdobeAcrobat
- 10. КОМПАС 3D это система
	- 1. просмотра любых чертежей
	- 2. трехмерного сканирования
	- 3. двухмерного моделирования
	- 4. трехмерного моделирования
- 11. КОМПАС 3D LT
	- 1. это облегченная версия профессиональной системы КОМПАС 3D
	- 2. отдельно разработанный модуль в дополнение к КОМПАС 3D
	- 3. ничем не отличается от КОМПАС 3D
- 12. КОМПАС 3D LT
	- 1. является коммерческой версией

2. не является коммерческой версией и можно бесплатно использовать в учебных целях

- 3. можно бесплатно использовать в учебных целях в течение месяца
- 13. В системе КОМПАС 3D LT можно создавать типы документов
	- 1. фрагмент, чертеж
	- 2. фрагмент, чертеж, деталь
	- 3. фрагмент, деталь
- 14. Документ типа фрагмент имеет расширение
	- 1. frw 2. cdw 3. m3d 4. frt
- 15. Документ типа деталь имеет расширение
	- 1. frw 2. cdw 3. m3d 4. frt
- 16. Документ типа чертеж имеет расширение
	- 1. frw 2. cdw 3. m3d 4. bak
- 17. Предыдущая копия файла имеет расширение
	- 1. frw 2. cdw 3. m3d 4. bak
- 18. Шаблоны фрагментов системы КОМПАС имеют расширение 1. frw 2. cdw 3. m3d 4. frt
- 19. Шаблоны чертежей системы КОМПАС имеют расширение
	- 1. frw 2. cdt 3. m3d 4. frt
- 20. Прервать выполнение команды нажатием клавиш(и)
	- 1. Tab 2. Shift 3. Esc 4. Ctrl+Z
- 21. Отмена последнего действия нажатием клавиш(и)
	- 1. Tab 2. Shift 3. Esc 4. Ctrl+Z
- 22. Размер листа фрагмента
	- 1. А1 2. А2 3. А3 4. Безразмерный
	- 23. Привязка это
- 1. возможность точно установить курсор в некоторую, уже существующую, точку
- 2. возможность создавать вертикальные или горизонтальные линии
- 3. возможность создавать объект с началом в точке (0,0)
- 24. Для выполнения зеркального копирования объекта следует сделать
- 1. выделить объект, нажать копку симметрия, указать две точки оси копирования
- 2. нажать кнопку симметрия, выделить объект, указать две точки оси копирования
- 3. нажать кнопку симметрия, указать две точки оси копирования, выделить объект
	- 25. При выполнении операции Выдавливание возможны направления выдавливания
		- 1. прямое, обратное, два направления, средняя плоскость
		- 2. прямое, обратное
		- 3. прямое, обратное, два направления
		- 4. прямое, обратное, средняя плоскость

#### **5.3. Типовые примеры для индивидуальных заданий:**

#### *Примеры индивидуальных заданий для студентов:*

- Построение детали типа вал в системе Компас.
- Построение детали типа лопатка в системе Компас.
- Построение детали типа вал шестерня в системе Компас.
- Построение детали типа шестерня в системе Компас.
- Построение детали типа кронштейн в системе Компас.
- Построение детали типа стакан в системе Компас.
- Построение детали типа шатун в системе Компас.
- Построение детали типа вилка в системе Компас.
- Построение детали типа диск в системе Компас
- Построение моделей используя пространственные кривые.
- Построение сложных моделей используя вспомогательную геометрию.
- Геометрическое моделирование типовых деталей используя элементы обработки 3D модели.
	- Использование массива элементов при построении типовых элементов детали.
	- Перемещение деталей в сборке. Обработка деталей в сборке.
	- Расчет весовых характеристик сборки.
	- Разнесенные виды и последовательность сборки.
	- Повторное использование компонентов и т.д.

#### **5.7. Типовой зачетный билет:**

Министерство образования и науки Донецкой Народной Республики

Государственное образовательное учреждение

высшего профессионального образования

"Донбасская национальная академия строительства и архитектуры"

#### Факультет механический

Кафедра «Наземные транспортно-технологические комплексы и средства»

Наименование дисциплины «Современное программное обеспечение для трехмерного моделирования»

ОПОП ВО магистратуры

Направление подготовки 23.04.02 «Наземные транспортно-технологические комплексы» Магистерская программа: «Подъемно-транспортные, строительные, дорожные машины и оборудование»

#### **БИЛЕТ № 1**

1. Для чего предназначены векторные графические редакторы? Приведите примеры редакторов, назовите форматы файлов, опишите достоинства каждого из редакторов.

2. Возможности современных CAD систем. Управление интерфейсом и настройками.

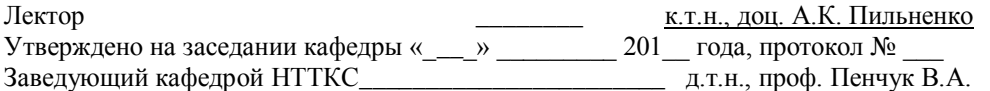

#### **6. Формирование балльной оценки по дисциплине «**Современное программное обеспечение для трехмерного моделирования»

При организации обучения по кредитно-модульной системе для определения уровня знаний студентов используется модульно-рейтинговая система их оценки, которая предполагает последовательное и систематическое накопление баллов за выполнение всех запланированных видов работ.

В соответствии с «Положением о текущем контроле успеваемости и промежуточной аттестации студентов при кредитно-модульной системе организации учебного процесса в Донбасской национальной академии строительства и архитектуры» (от 30.11.2015 г.) распределение баллов, формирующих рейтинговую оценку работы студента, осуществляется следующим образом:

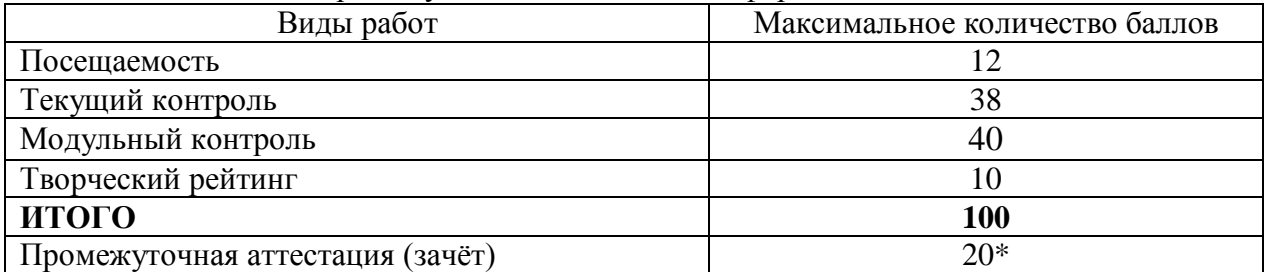

- для дисциплин с промежуточной аттестацией в форме "зачѐт"

\* - проводится в случае: если сумма накопительных баллов составляет менее 60 (35-59), и студент выполнил задания текущего контроля в полном объѐме

#### **6.1. Посещаемость**

В соответствии с утверждѐнным учебным планом по направлению 23.04.02 Наземные транспортно-технологические комплексы, программа подготовки «Подъемно-транспортные, строительные, дорожные машины и оборудование» по дисциплине предусмотрено:

– курс 2 - 4 лекционных, 8 практических **занятий**.

За посещение одного занятия студент набирает 12/12= 1,0 балл.

| Наименование<br>раздела/ темы,  | Форма проведения контроля                                          |                       | Количество баллов,<br>максимально |                       |
|---------------------------------|--------------------------------------------------------------------|-----------------------|-----------------------------------|-----------------------|
| <b>ВЫНОСИМЫХ</b><br>на контроль | текущий контроль                                                   | модульный<br>контроль | текущий<br>контроль               | модульный<br>контроль |
| Раздел 1:<br>Тема 1-2           | Выполнение индивидуального за-<br>дания, защита практических работ | тест-контроль         | 18                                | 10                    |
| Раздел 2:<br>Тема 3-6           | Выполнение индивидуального за-<br>дания, защита практических работ | тест-контроль         | 10                                | 10                    |
| Раздел 3:<br>Тема 7-8           | Выполнение индивидуального за-<br>дания, защита практических работ | тест-контроль         | 10                                | 10                    |
| Раздел 4:<br>Тема 9-10          | Выполнение индивидуального за-<br>дания, защита практических работ | тест-контроль         | 10                                | 10                    |
| Всего:                          |                                                                    |                       | 38                                | 40                    |

**6.2. Текущий контроль и модульный контроль**

### **6.3. Творческий рейтинг**

Распределение баллов осуществляется по решению методической комиссии кафедры и результат распределения баллов за соответствующие виды работ представляются в виде следующей таблицы:

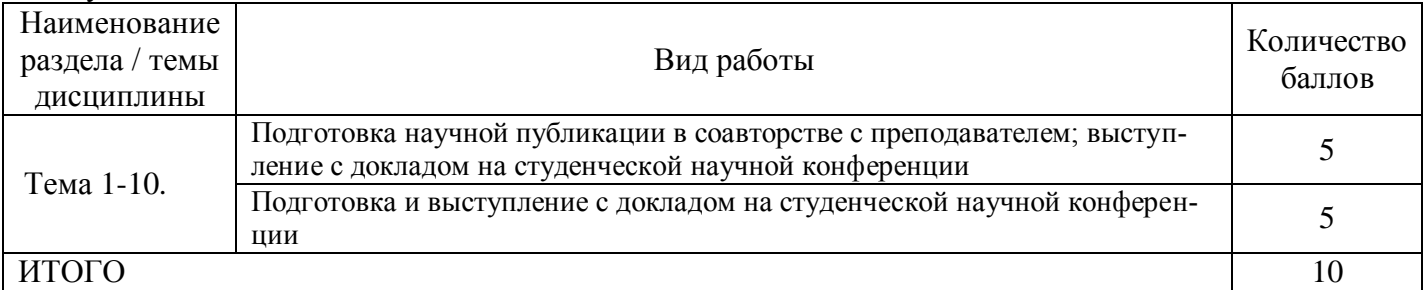

### **6.4. Промежуточная аттестация**

Зачѐт по результатам изучения учебной дисциплины «Современное программное обеспечение для трехмерного моделирования" на 4 семестр проводится по результатам текущего контроля, как правило, на последней неделе изучения дисциплины в письменной форме. Промежуточная аттестация проводится в случае, если сумма накопительных баллов составляет менее 60 (35-59), и студент выполнил задания текущего контроля в полном объёме, осуществляется в письменной форме по зачетным билетам, включающим 2 теоретических вопроса.

Оценка по результатам промежуточной аттестации выставляется по следующим критериям: - правильный ответ на первый вопрос – 10 баллов; - правильный ответ на второй вопрос – 10 баллов; Итого – 20 баллов.

В случае частично правильного ответа на вопрос или решение задачи, студенту начисляется определяемое преподавателем количество баллов.

Соответствие 100-бальной шкалы оценивая академической успеваемости государственной шкале и шкале ECTS приведено ниже

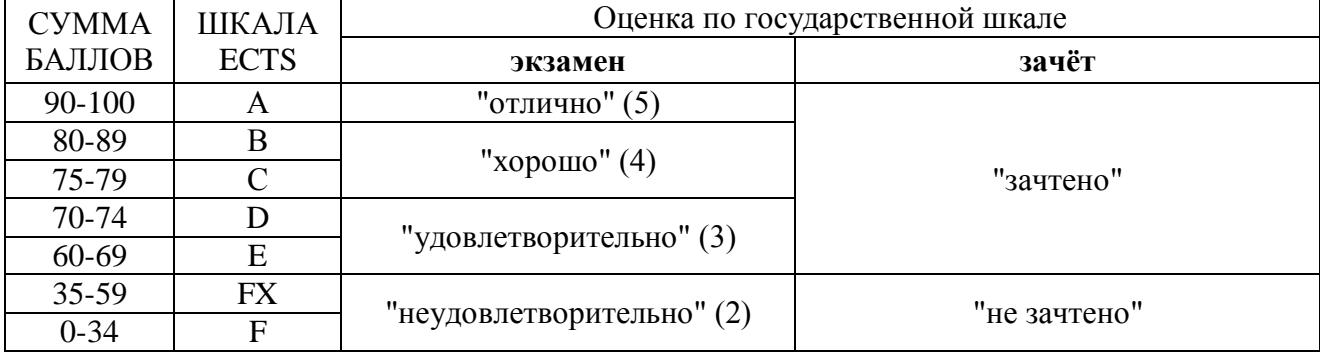

# Лист регистрации изменений

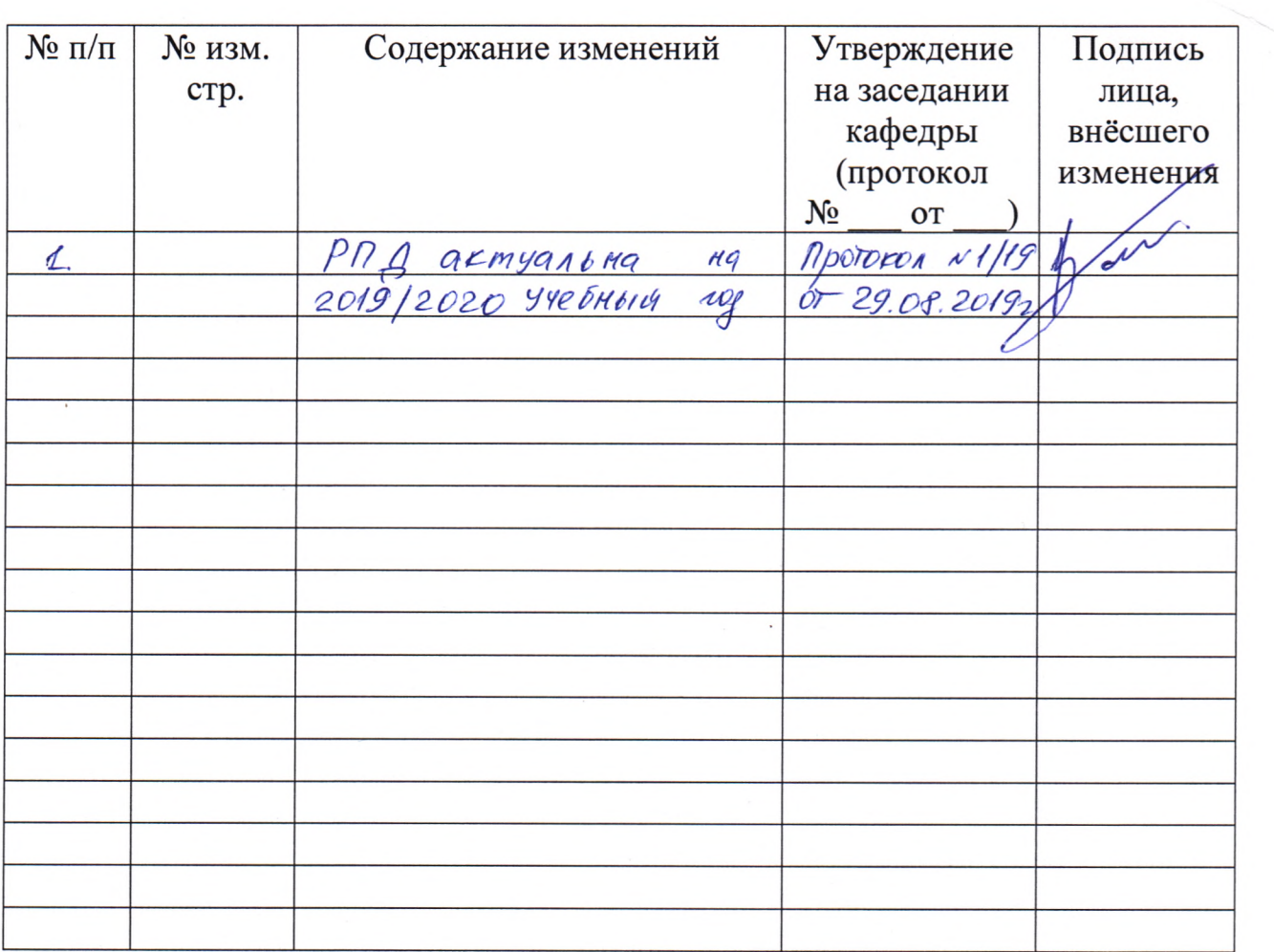